## PEAK AND VALLEY COPING MITERS

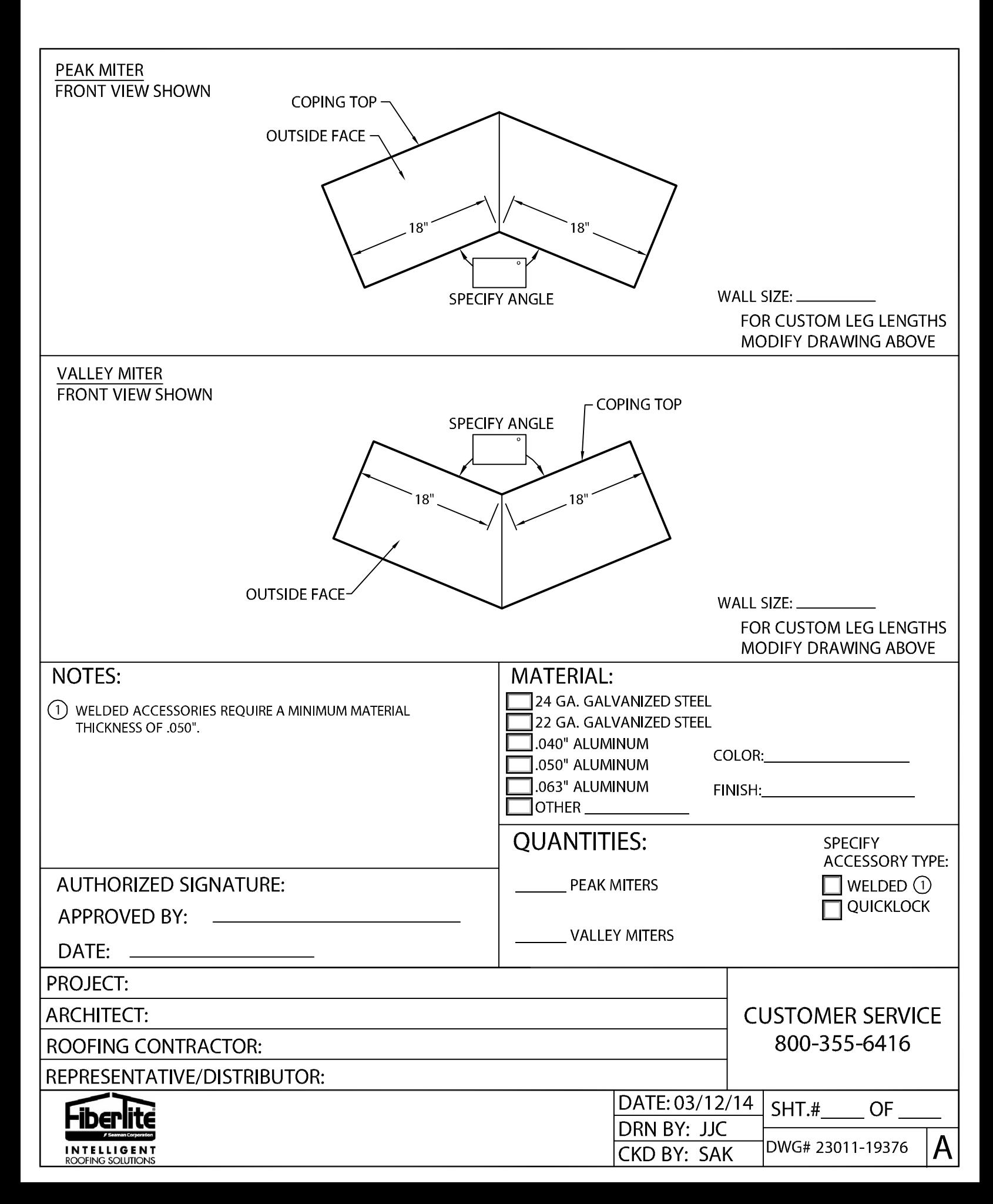